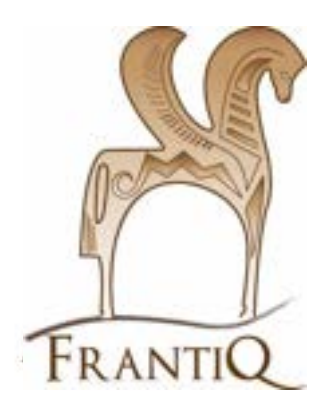

# **Minimum catalographique**

**Monographies**

**Ressources numériques**

**CCI de FRANTIQ**

# ⚠ Type de document concerné ?

Ce tutoriel concerne les ressources numériques, sur Internet ou sur un autre support, quel que soit le type de document.

Ces ressources numériques peuvent être une version numérique originale (HTML, PHP, PDF unique, JPG…) ou une reproduction sur un autre support (pdf, doc, jpg…).

#### **Ne pas confondre le type de document et son support**.

Par exemple, une thèse sur un CD-ROM reste une thèse, un article au format PDF disponible en ligne reste un article, un ouvrage accessible en ligne reste un ouvrage.

Seuls les CD, DVD, films, d'enregistrements vidéos, sonores… ne rentrant pas dans une autre catégorie, sont concernés par le type de document « Images et Sons », avec une exemplarisation faite sous le login de sa bibliothèque pour une localisation locale.

Les ressources numériques librement accessibles sur Internet sont localisées « en ligne », en utilisant le login WEB lors du catalogage. Les catalogueurs peuvent obtenir le mot de passe auprès du responsable catalogage de votre bibliothèque ou de leur formateur.

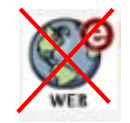

⚠ **Ne pas confondre ressources numériques avec le type de document « Sites Web ».**

#### **La principale règle en vue du modèle IFLA-LRM**

**Il faut faire une notice par type de support** : une pour la version papier et une pour la version numérique. Et si les deux existent, faire les liens entre ces notices **(\$45X).**

La ressource numérique en ligne peut se présenter sous plusieurs formes. On utilisera une seule notice pour les différents formats numériques rencontrés, tels que HTML, PDF...

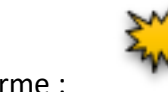

cette forme : indiquera les cas particuliers du catalogage de la version patrimoniale

Retrouver des exemples de notices sur le catalogue : (en particulier la notice 795420)

https://pro.frantiq.fr/cgi-bin/koha/virtualshelves/shelves.pl?op=view&shelfnumber=8887

#### **Sommaire**

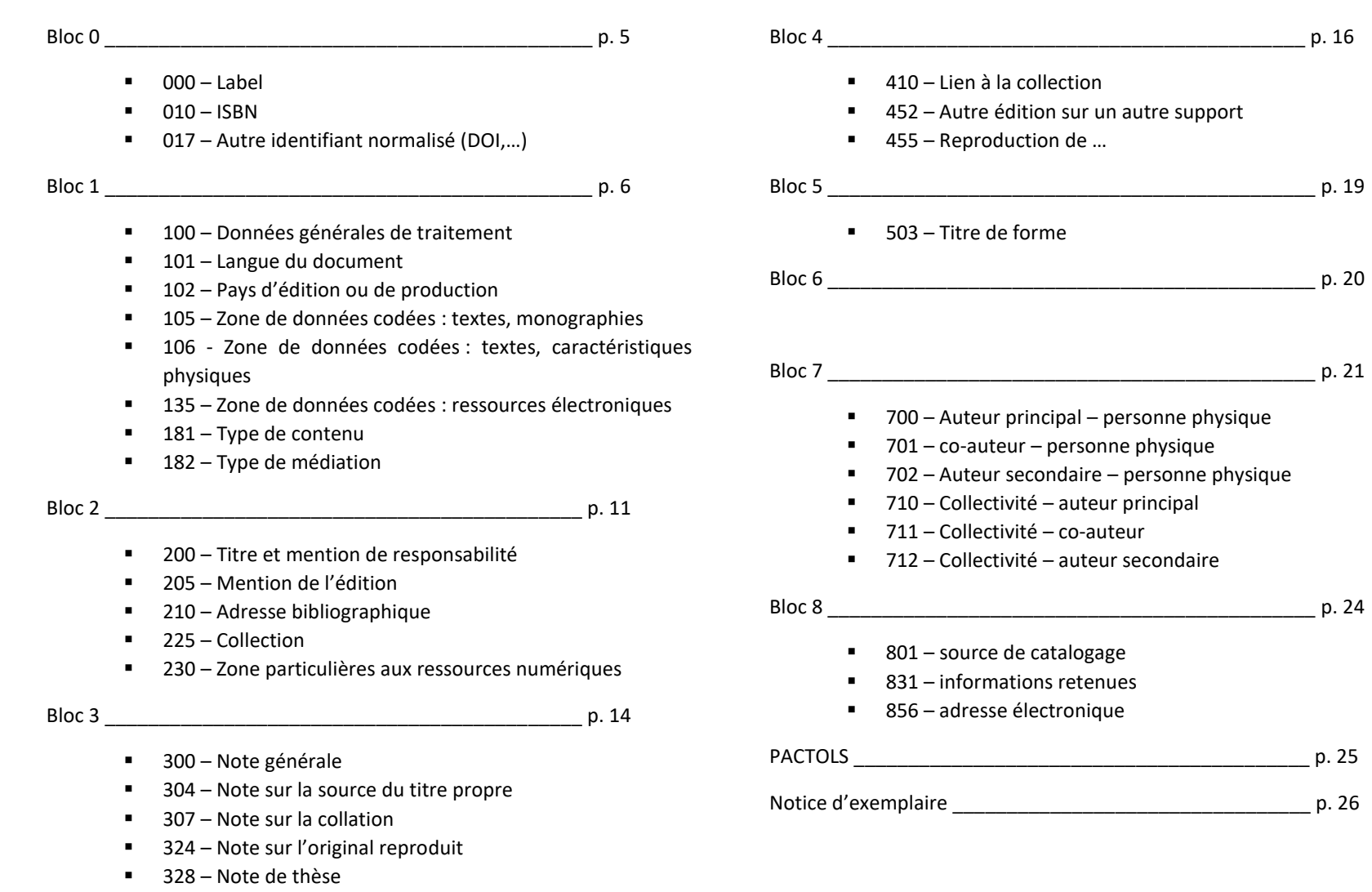

336 – Note sur le type de ressource électronique

■ 337 – Note sur la configuration requise

# **Grille de catalogage**

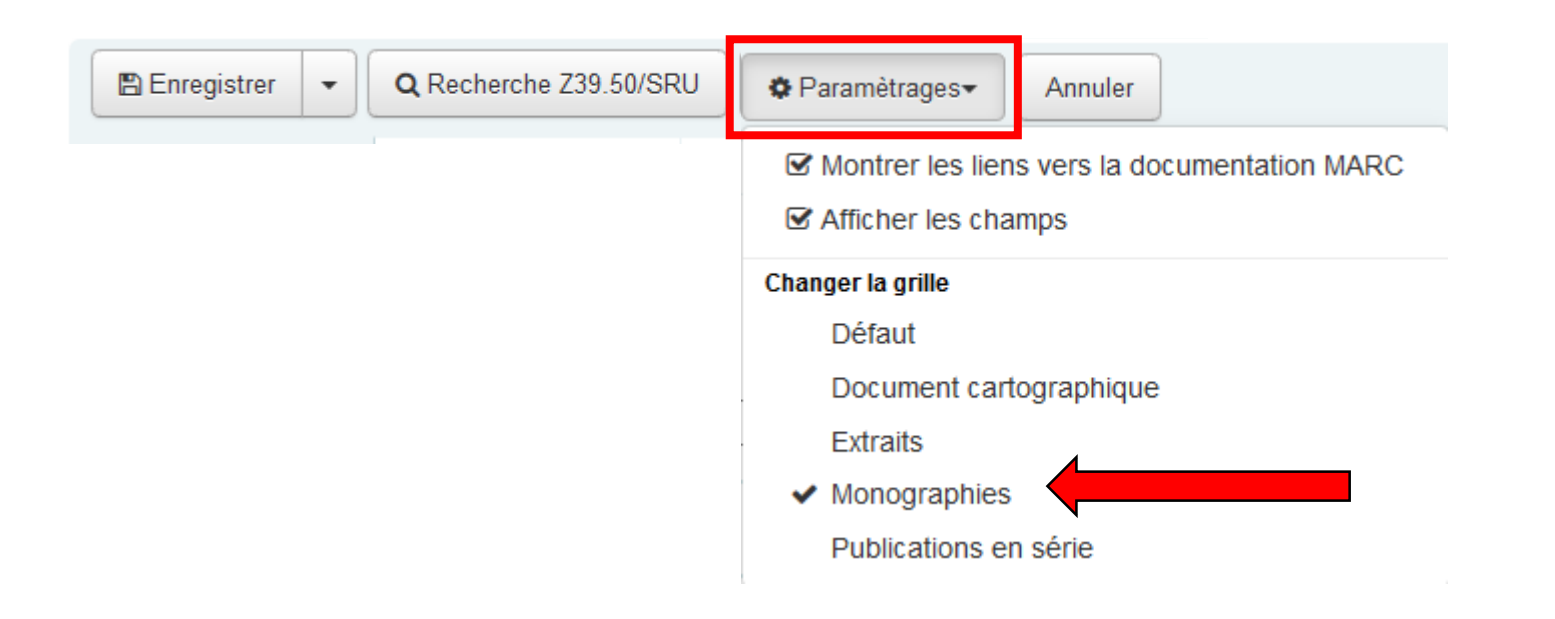

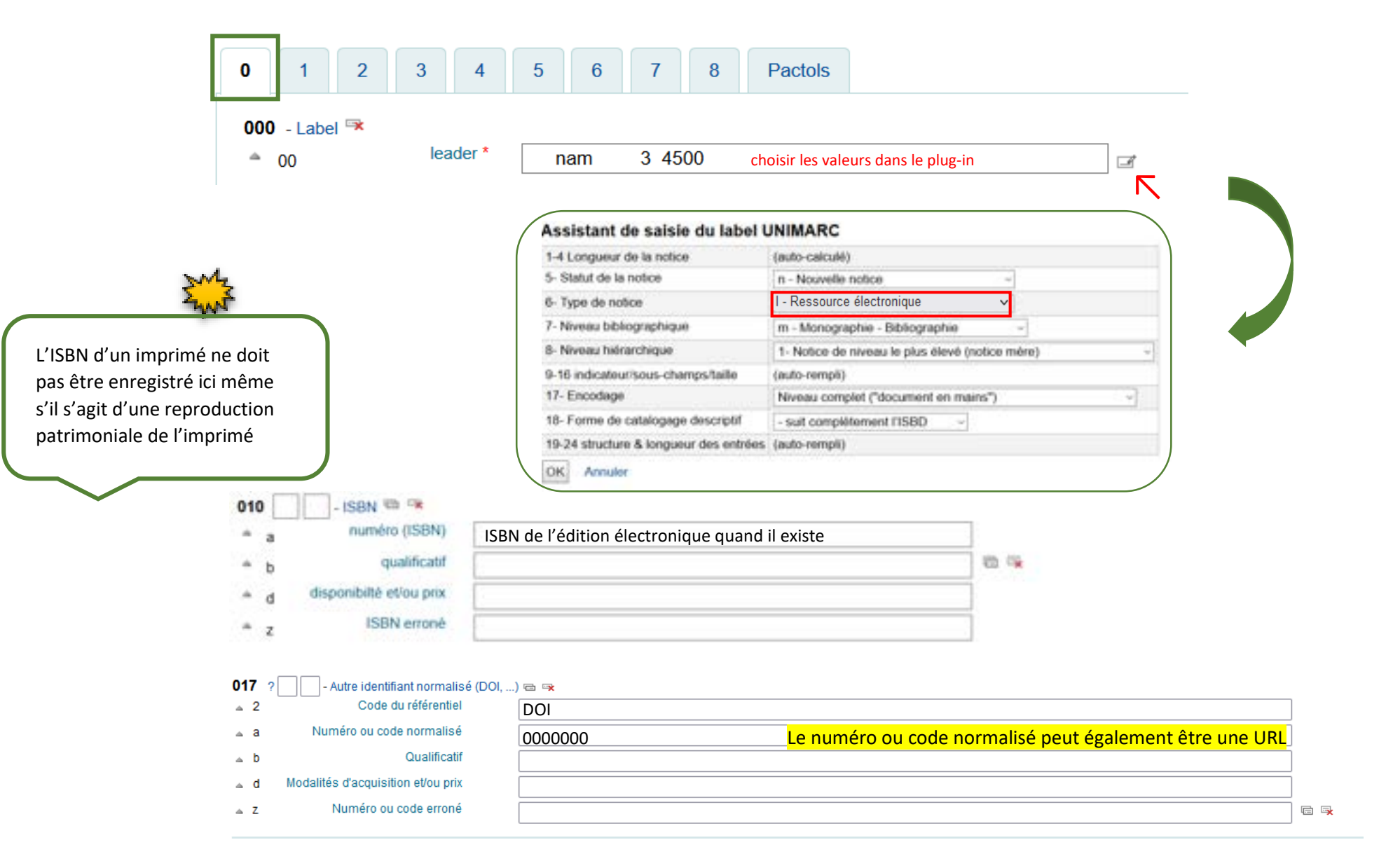

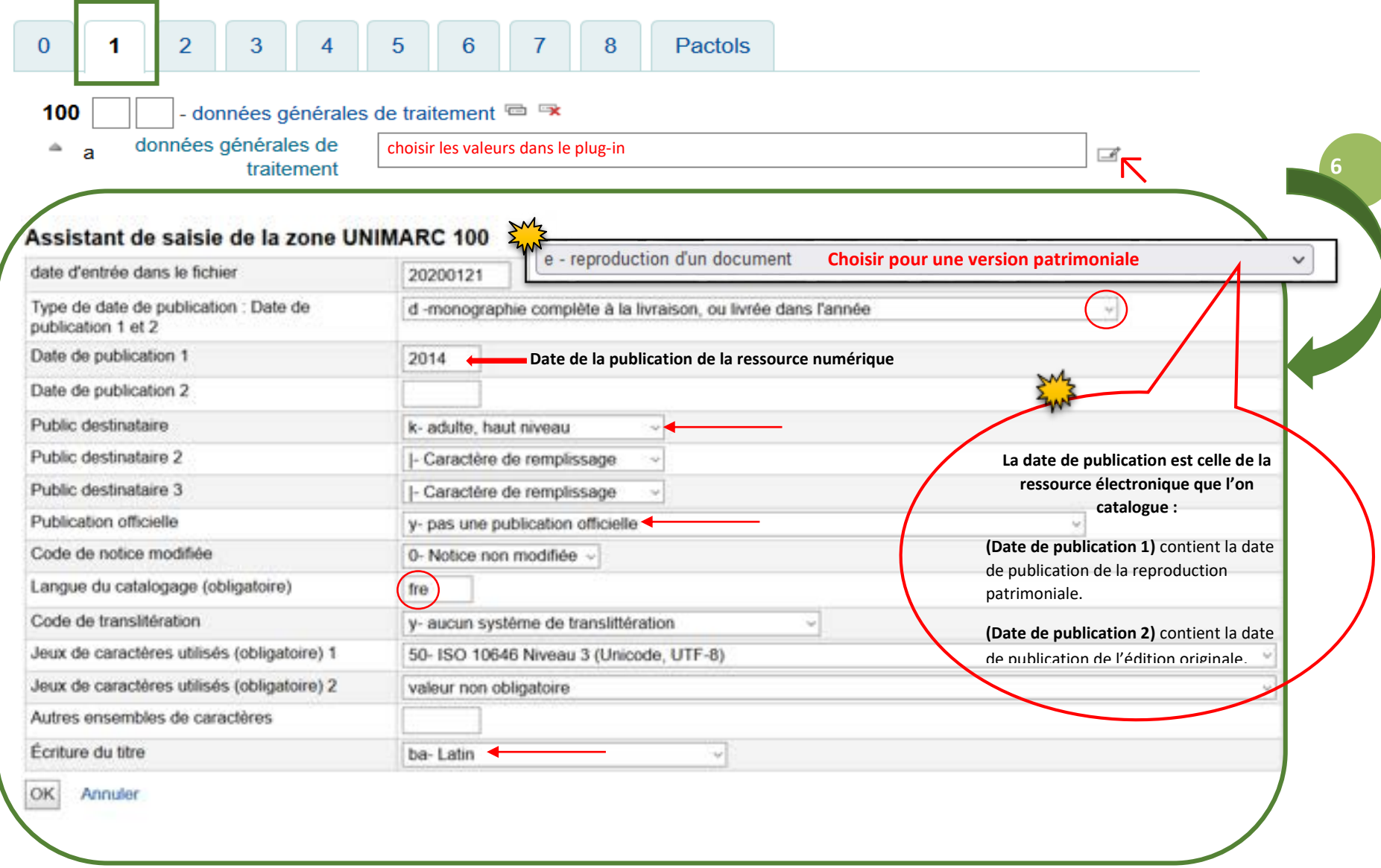

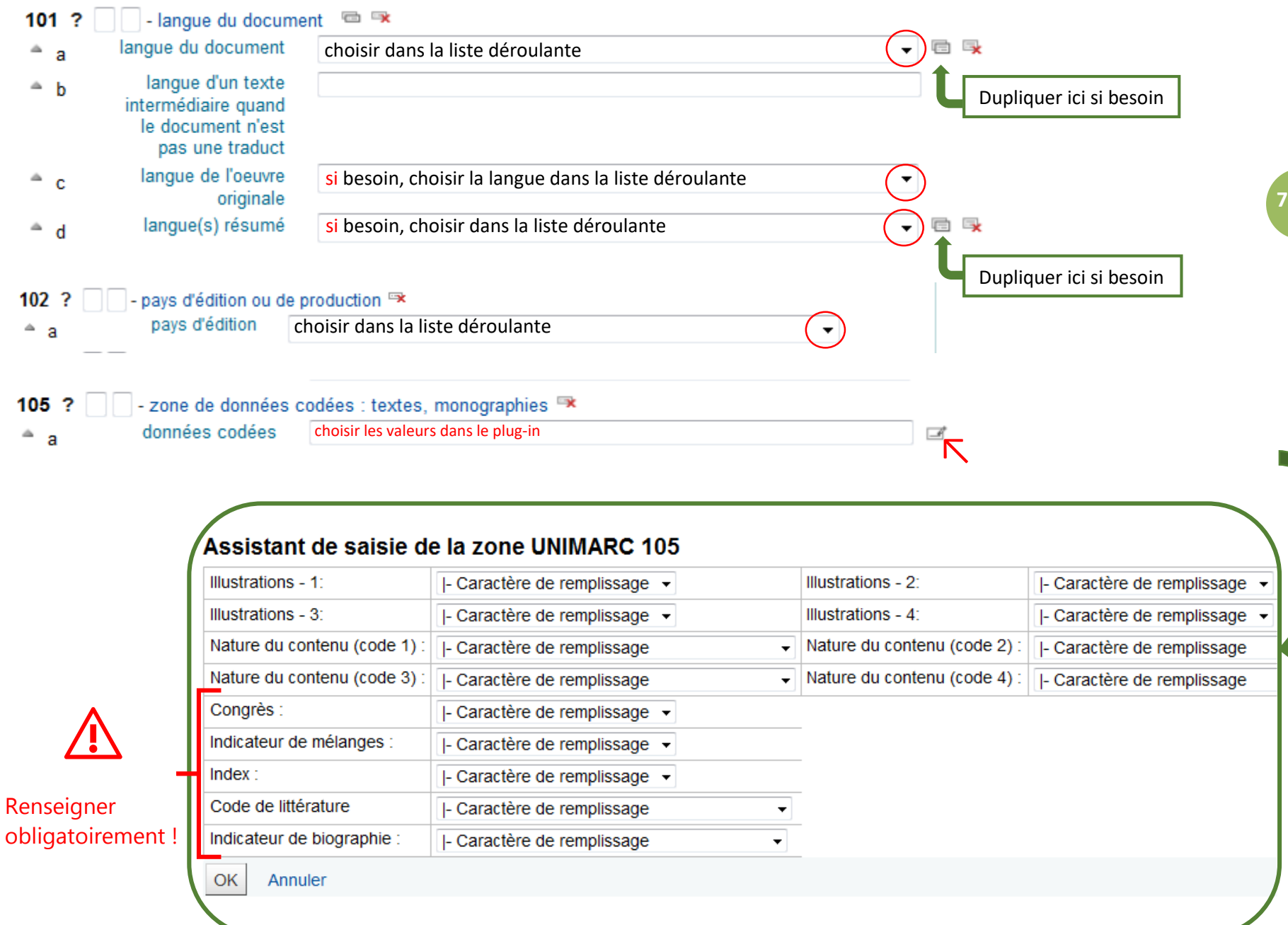

![](_page_7_Picture_20.jpeg)

#### **181 - Type de contenu**

#### Définition :

**9** Le type de contenu est une catégorisation reflétant la (ou les) forme(s) fondamentale(s) utilisée(s) pour exprimer le contenu d'une ressource, accompagnée si nécessaire de précisions sur le (ou les) sens sollicité(s), sur le nombre de dimensions spatiales restituées à la perception et/ou sur la présence ou l'absence de mouvement. (cf. RDA-FR 3.51.1.1)

- Sélectionner le code du référentiel
- Renseigner le lien entre zones
- $\triangleright$  Choisir le type de contenu approprié. Les plus courants dans le CCI Frantiq sont :
	- Texte
	- Carte géographique
	- Image fixe

![](_page_8_Picture_77.jpeg)

#### **182 - Type de médiation**

#### Définition :

Le type de médiation est une catégorisation indiquant le type général de dispositif de médiation requis pour visionner, faire fonctionner, faire défiler, etc. le contenu d'une ressource. (cf RDA-FR 3.2.1.1)

- Sélectionner le code du référentiel
- Renseigner le lien entre zones
- Modalités d'accès au contenu (pour visionner, écouter, faire fonctionner, faire défiler…).

Les principaux types de médiation dans le CCI Frantiq sont :

- **Vidéo :** pour les images animées ou fixes, nécessitant un lecteur (cassettes vidéos, DVD, mp4…)
- **Electronique** : pour les fichiers électroniques nécessitant un appareil informatique pour y accéder (ordinateur, tablette, téléphone…)
- **Projeté** : pour les images (bidimensionnelles ou tridimensionnelles) nécessitant un projecteur (projecteur de film, diapositives, rétroprojecteur…).
- **Audio** : pour les sons enregistrés nécessitant un lecteur audio (platine, lecteur cassette, lecteur CD, lecteur mp3…).
- **Microforme** : pour les images de taille réduite non lisibles à l'oeil nu nécessitant un lecteur de microforme (microfilm, microfiche)

![](_page_9_Picture_86.jpeg)

![](_page_10_Picture_36.jpeg)

![](_page_11_Picture_73.jpeg)

![](_page_11_Picture_74.jpeg)

⚠ **Le lien de la collection en 410 se fera avec la version numérique de cette collection et non pas la version papier.**

![](_page_12_Picture_49.jpeg)

Description de la ressource numérique, le type de fichier, son format, le nombre de fichier(s) et le volume (nombre d'octets).

#### ⚠ **Ne pas remplir le champ 215 réservé uniquement à la description matérielle imprimée.**

Ces informations peuvent être complétées dans la - Note sur le type de ressource électronique (cf. p. 16)

#### *Exemples :*

*Données textuelles et iconographiques. (1 fichier PDF téléchargeable : 4,3 Mo) Données textuelles. Articles en texte intégral au format HTML et téléchargeables au format PDF Données cartographiques Données Multimédia (1 brochure, 1 fichier PDF : 3,2 Mo, 1 DVD)*

![](_page_13_Picture_62.jpeg)

![](_page_13_Picture_63.jpeg)

![](_page_14_Picture_43.jpeg)

Pactols

 $|8$ 

 $|7|$ 

 $6\overline{6}$ 

 $\vert 5 \vert$ 

 $\overline{\mathbf{4}}$ 

 $\pmb{0}$ 

 $\overline{3}$ 

⚠ **Le lien se fait avec la version numériques de cette collection et non pas la version papier.**

![](_page_15_Picture_67.jpeg)

![](_page_16_Picture_30.jpeg)

(si elle existe dans le catalogue)

![](_page_17_Picture_40.jpeg)

Utiliser le plug-in pour rechercher la notice

**18**

(si elle existe dans le catalogue)

![](_page_18_Picture_28.jpeg)

![](_page_19_Picture_32.jpeg)

![](_page_20_Figure_0.jpeg)

![](_page_20_Figure_1.jpeg)

chiffres romains

 $\bf{0}$ 

700  $-9$ 

 $-18$ 

 $\sim$  3

 $\sim$  0

 $\sim$  0

 $+1$ 

701

 $\sim$  4

450

 $-1$ 

702

<sub>d</sub>

![](_page_20_Figure_2.jpeg)

### △ Recherche des autorités dans IdRef

![](_page_21_Picture_16.jpeg)

![](_page_22_Picture_42.jpeg)

![](_page_23_Figure_1.jpeg)

856 ?

 $\triangle$  e

 $\triangle$  U

 $\triangle$  y

 $\triangle$  Z

#### ⚠ **Si l'accès de la ressource est restreint (payant ou en local) il faut renseigner les informations dans la notice d'exemplaire et non en 856**

### **Pactols**

![](_page_24_Figure_1.jpeg)

#### Termes Pactols utilisés dans la notice

![](_page_24_Picture_68.jpeg)

![](_page_24_Picture_4.jpeg)

### **Notice d'exemplaire**

#### **Accès libre et gratuit**

#### Ajouter un exemplaire

![](_page_25_Picture_39.jpeg)

![](_page_25_Picture_4.jpeg)

# **Notice d'exemplaire**

#### **Accès restreint payant ou en local**

#### Ajouter un exemplaire

![](_page_26_Picture_40.jpeg)